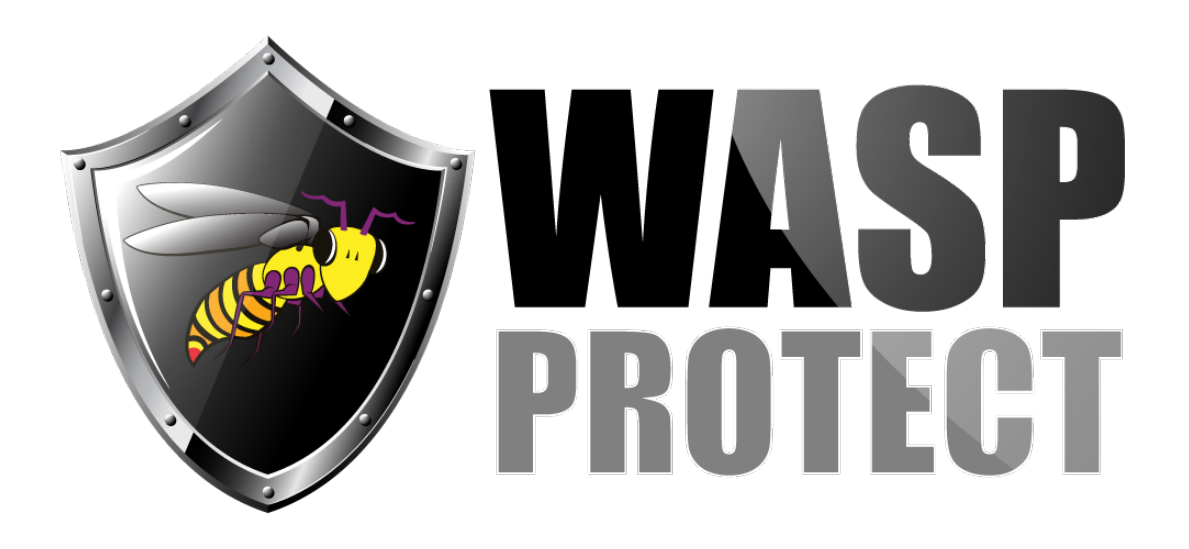

[Portal](http://support.waspbarcode.com/) > [Knowledgebase](http://support.waspbarcode.com/kb) > [Software](http://support.waspbarcode.com/kb/software) > [WaspTime](http://support.waspbarcode.com/kb/wasptime) > [Version 7 >](http://support.waspbarcode.com/kb/version-7-4) [WaspTime v7: List of](http://support.waspbarcode.com/kb/articles/wasptime-v7-list-of-reports-filenames-and-descriptions) [Reports, Filenames, and Descriptions](http://support.waspbarcode.com/kb/articles/wasptime-v7-list-of-reports-filenames-and-descriptions)

## WaspTime v7: List of Reports, Filenames, and Descriptions

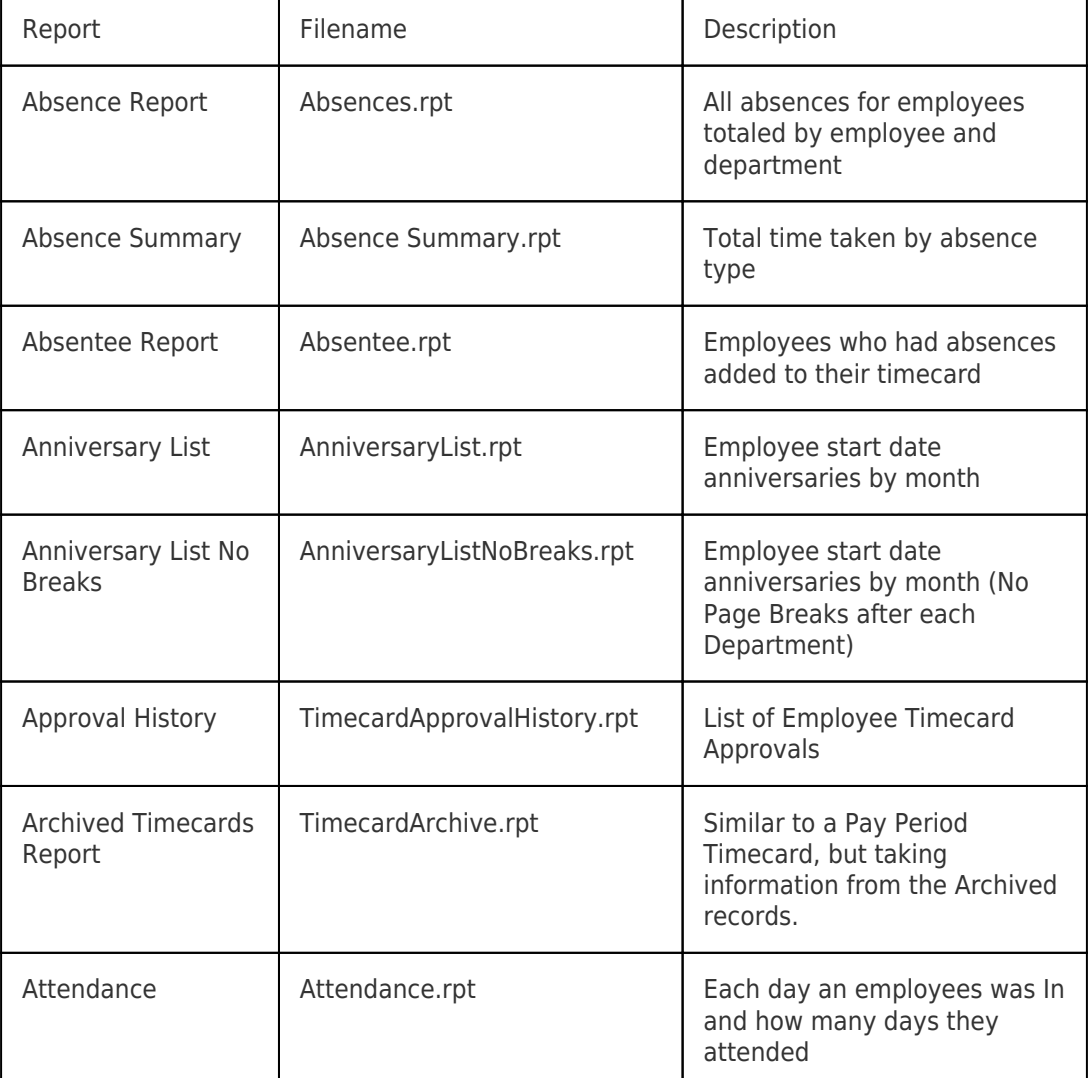

Scott Kircher - 2017-08-09 - in [Version 7](http://support.waspbarcode.com/kb/version-7-4)

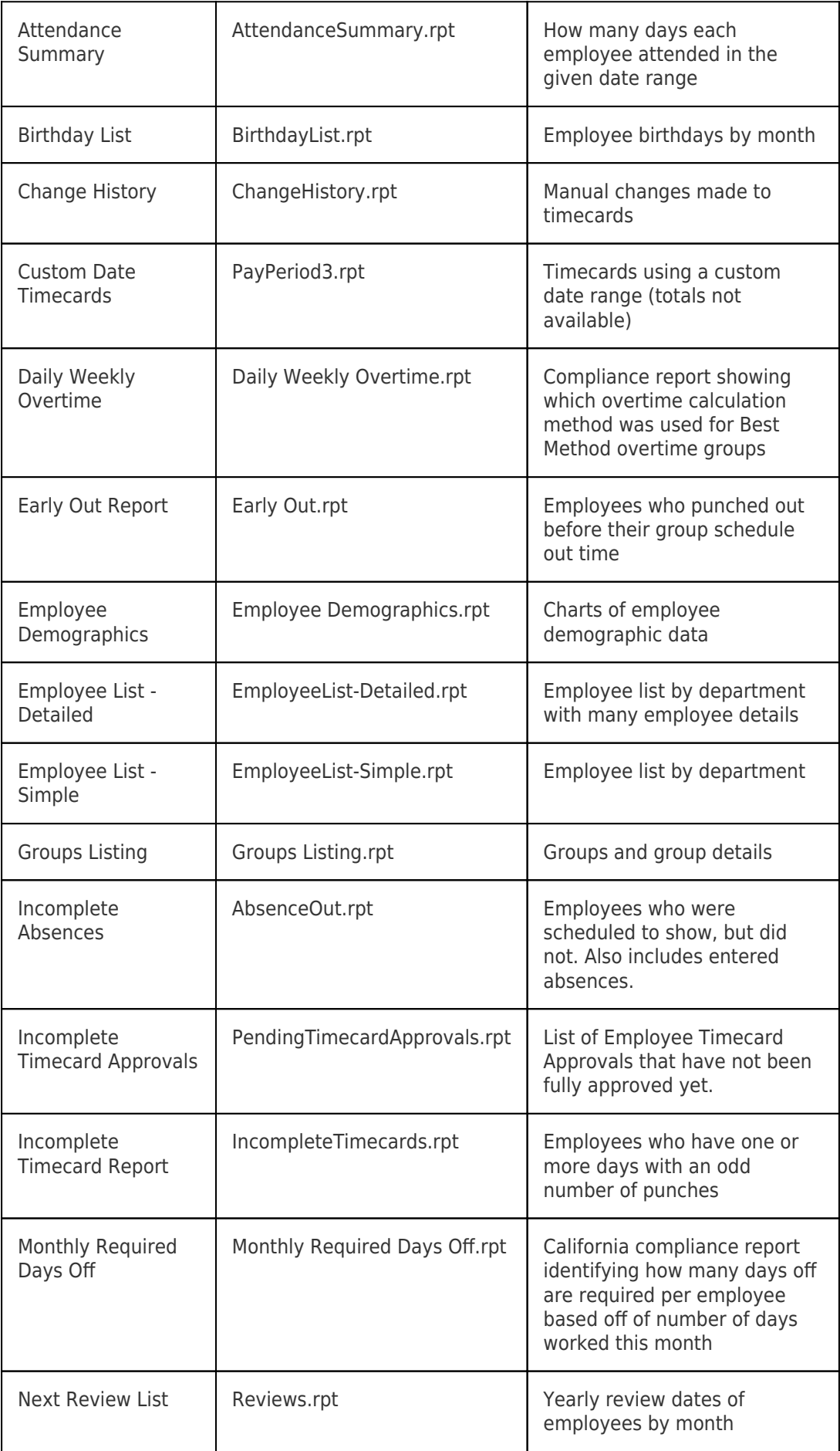

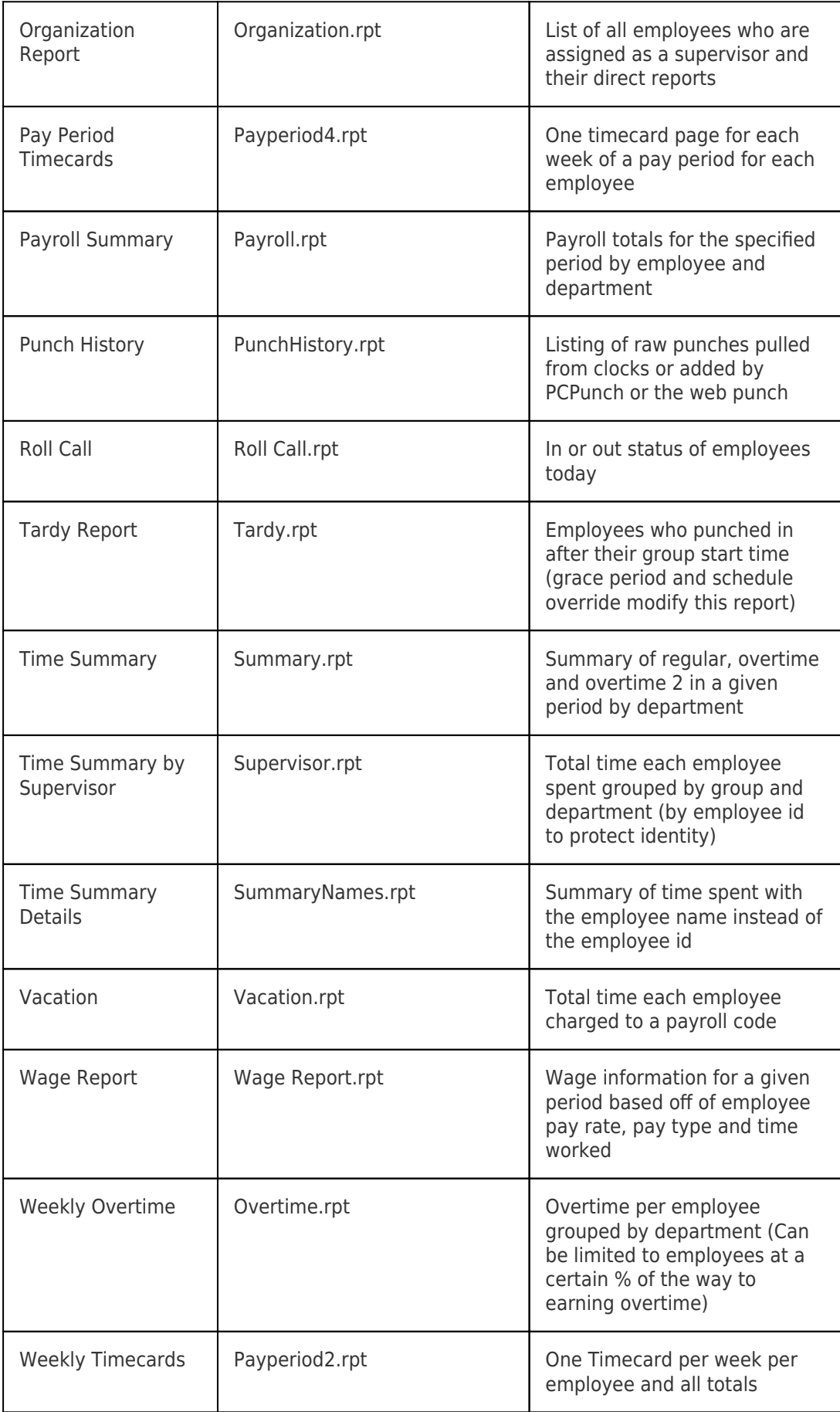